$\ln[1]$ : hexpoints = Table[{Cos[i 2 Pi / 6], Sin[i 2 Pi / 6]}, {i, 1, 6}]

$$
\text{Out[1]} = \left\{ \left\{ \frac{1}{2}, \frac{\sqrt{3}}{2} \right\}, \left\{ -\frac{1}{2}, \frac{\sqrt{3}}{2} \right\}, \{-1, 0\}, \left\{ -\frac{1}{2}, -\frac{\sqrt{3}}{2} \right\}, \left\{ \frac{1}{2}, -\frac{\sqrt{3}}{2} \right\}, \{1, 0\} \right\}
$$

 $\ln[33] :=$  **HexPrismPoints**[rad\_, 1\_] := **HexPrismPoints**[rad, 1] = Join[Map[Append[#, 0] &, rad \* hexpoints], Map[Append[#, -1] &, rad \* hexpoints]]

- $\ln[3]$ : HexPrismPoints[rad\_, l\_, transfunc\_] := Map[transfunc[#] &, HexPrismPoints[rad, l]]
- $In[4]:$  **HexPrismPoints[1, 3]**

$$
\text{Out[4]} = \left\{ \left\{ \frac{1}{2}, \frac{\sqrt{3}}{2}, 0 \right\}, \left\{ -\frac{1}{2}, \frac{\sqrt{3}}{2}, 0 \right\}, \{-1, 0, 0\}, \left\{ -\frac{1}{2}, -\frac{\sqrt{3}}{2}, 0 \right\}, \left\{ \frac{1}{2}, -\frac{\sqrt{3}}{2}, 0 \right\}, \{1, 0, 0\}, \left\{ \frac{1}{2}, \frac{\sqrt{3}}{2}, -3 \right\}, \left\{ -\frac{1}{2}, \frac{\sqrt{3}}{2}, -3 \right\}, \{-1, 0, -3\}, \left\{ -\frac{1}{2}, -\frac{\sqrt{3}}{2}, -3 \right\}, \left\{ \frac{1}{2}, -\frac{\sqrt{3}}{2}, -3 \right\}, \{1, 0, -3\} \right\}
$$

- In[5]:= **HexPrismPoints@1, 2, RotationTransform@Pi 6, 80, 1, 0<DD;**
- $\text{In} [17] \coloneqq \text{HexPrism}[\text{rad}\_\,,\ \mathbf{1}\_\,]:=\text{GraphicsComplex}[\text{HexPrismPoints}[\text{rad}\,,\ \mathbf{1}]\ ,$ Polygon $[\{\{1, 2, 3, 4, 5, 6\}, \{12, 11, 10, 9, 8, 7\}, \{2, 1, 7, 8\},$  $\{3, 2, 8, 9\}, \{4, 3, 9, 10\}, \{5, 4, 10, 11\}, \{6, 5, 11, 12\}, \{1, 6, 12, 7\}\}\$
- $\ln[13] \coloneqq \texttt{HexPrism}[\texttt{rad}\_\textit{r}\ \texttt{l}\_\textit{r} \ \texttt{transfunc}\_\textit{l} \ \texttt{:=} \ \texttt{GraphicsComplex}[\texttt{HexPrismPoints}[\texttt{rad}\,\textit{r}\ \texttt{l}, \ \texttt{transfunc}\,]\textit{,}$  $Polygon[\{\{1, 2, 3, 4, 5, 6\}, \{12, 11, 10, 9, 8, 7\}, \{2, 1, 7, 8\},$  $\{3, 2, 8, 9\}, \{4, 3, 9, 10\}, \{5, 4, 10, 11\}, \{6, 5, 11, 12\}, \{1, 6, 12, 7\}\}\$
- $In[18]:$  **Graphics3D**[HexPrism<sup>[Sqrt</sup>[3] / 3, 5], Axes → True, ViewPoint → Top]

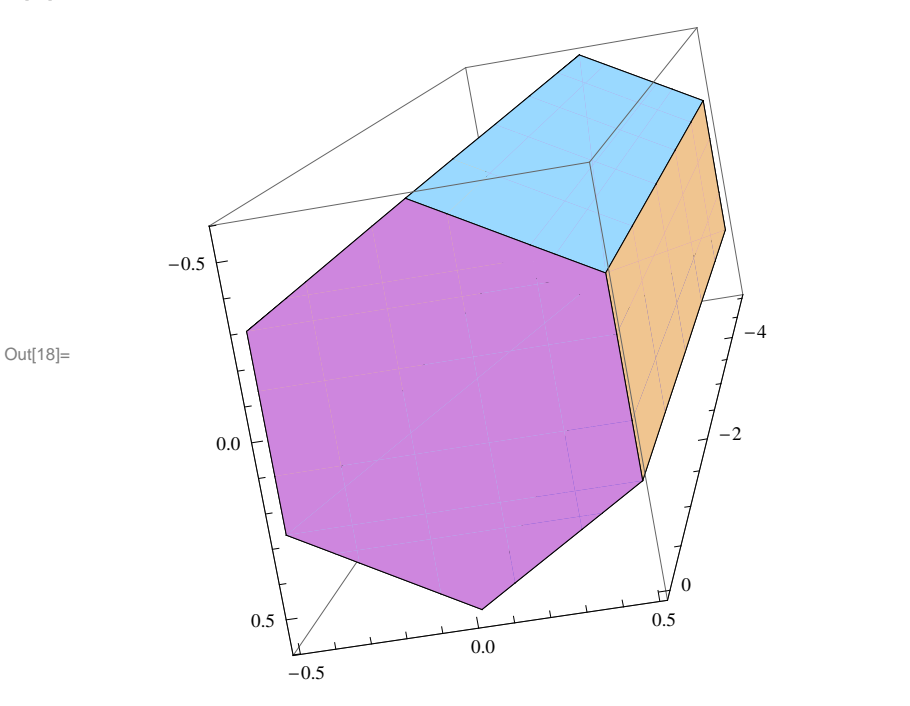

```
\ln[19]:= temp = Graphics3D[{HexPrism[Sqrt[3] / 3, 5, TranslationTransform[{0, 0, 0}]],
\verb|HexPrism[Sqrt[3]/3, 5, TranslationTransform[\{Cos[Pi/6], Sin[Pi/6], .4\}]]\}]
```
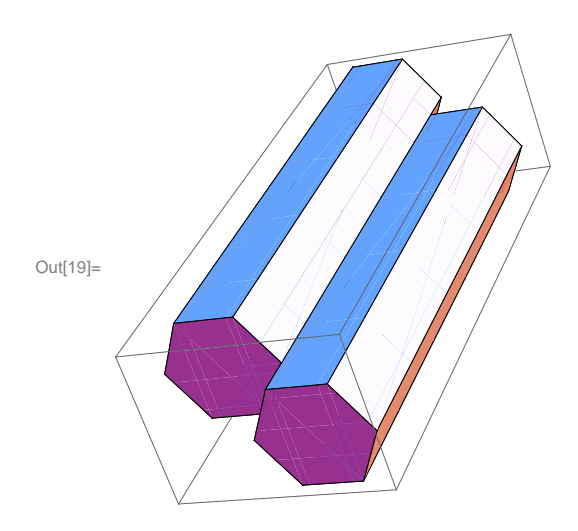

```
\ln[24]: temp = Graphics3D[{HexPrism[Sqrt[3] / 3, 5, RotationTransform[3 Pi / 4, {1, 2, 0}].
  TranslationTransform@80, 0, 0<DD, HexPrism@Sqrt@3D  3, 5,
 \texttt{RotationTransform[3 Pi / 4, {1, 2, 0}].\texttt{TranslationTransform[}\texttt{[Cos[Pi / 6], Sin[Pi / 6], .4]]]},HexPrism@Sqrt@3D  3, 5, RotationTransform@3 Pi  4, 81, 2, 0<D.
   TranslationTransform@8Cos@3 Pi  6D, Sin@3 Pi  6D, -.5<DD<D
```
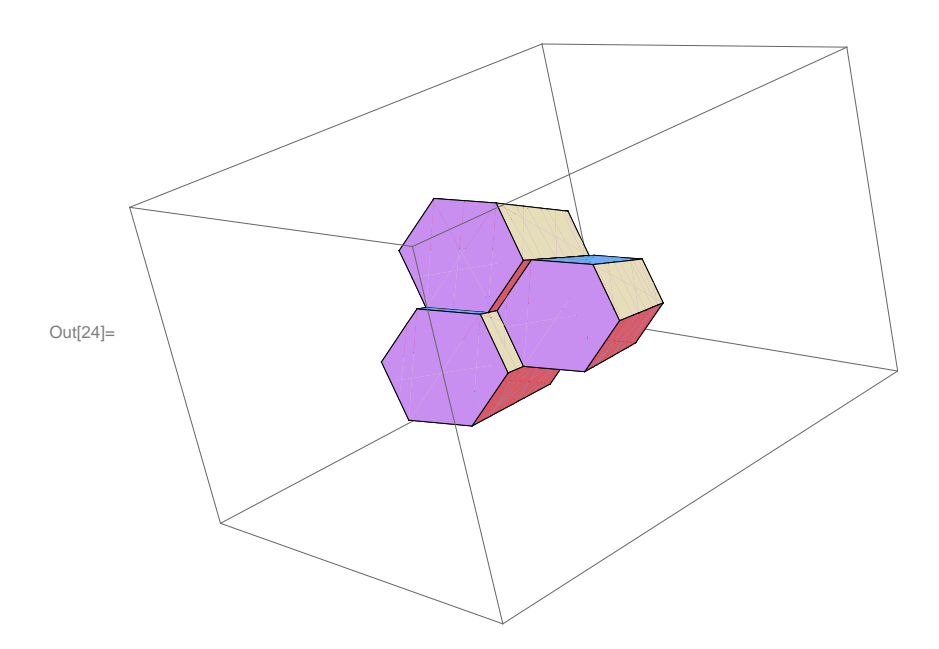

```
\ln[86]: rhomlat = 0.04 * { {Cos[Pi/6], Sin[Pi/6]}, {Cos[3Pi/6], Sin[3Pi/6]}}
```

```
Out[86]= \{0.034641, 0.02\}, \{0, 0.04\}
```

```
\ln[87] := \textbf{hexlat} = \textbf{Tuples}[\textbf{Range}[0, 25], 2].\textbf{rhomlat};
```

```
\ln[88] := Length [hexlat]
```

```
Out[88]= 676
```
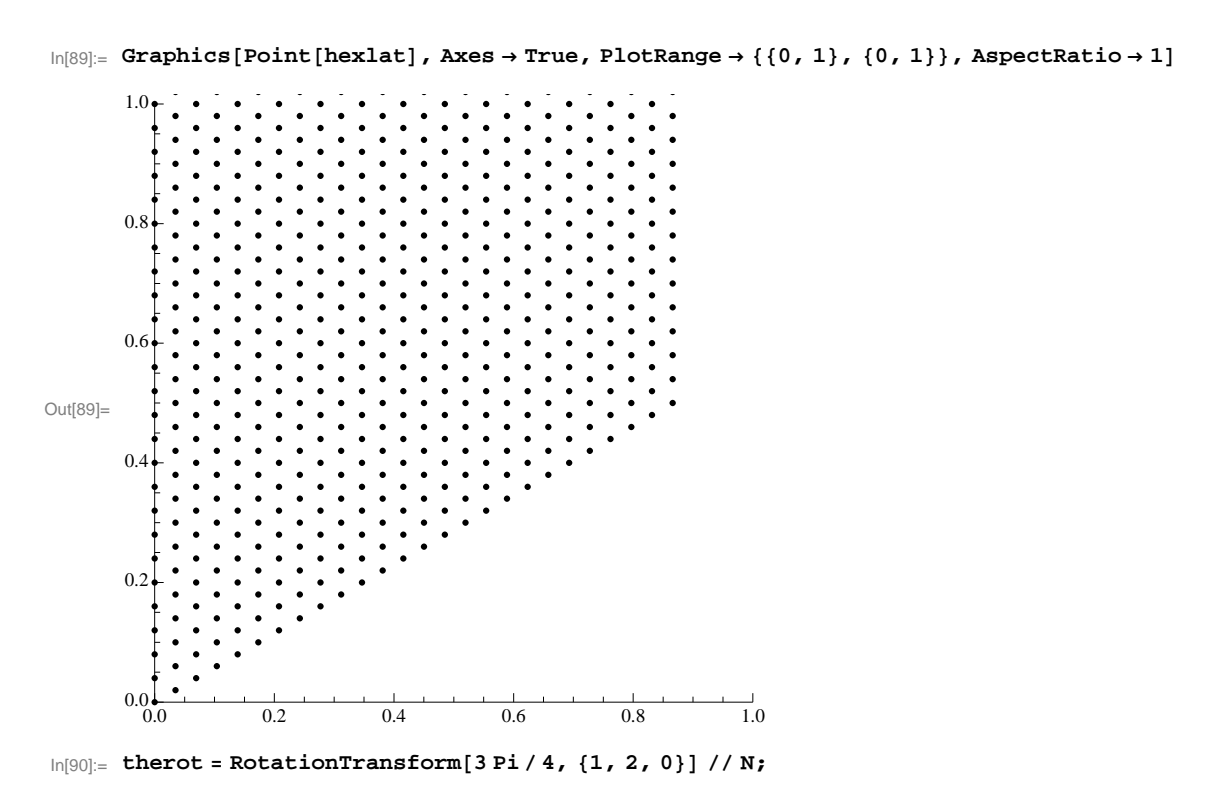

- $\ln[91] \coloneqq \texttt{hp}[v_{\_}]:=\texttt{HexPrism}[\ .04 * \texttt{Sqrt}[3] \ / \ 3 \texttt{, 5, the rot. TranslationTransform}[v] \ ]$
- $\ln[92] :=$  **Graphics3D**[ $\ln[$  {0, 1, 1}]]

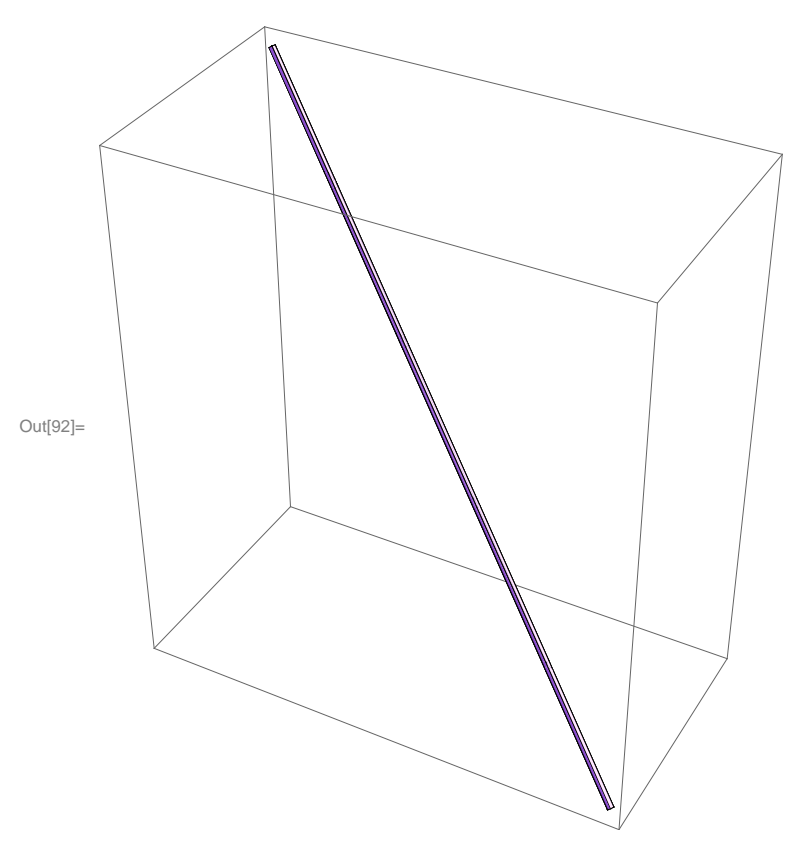

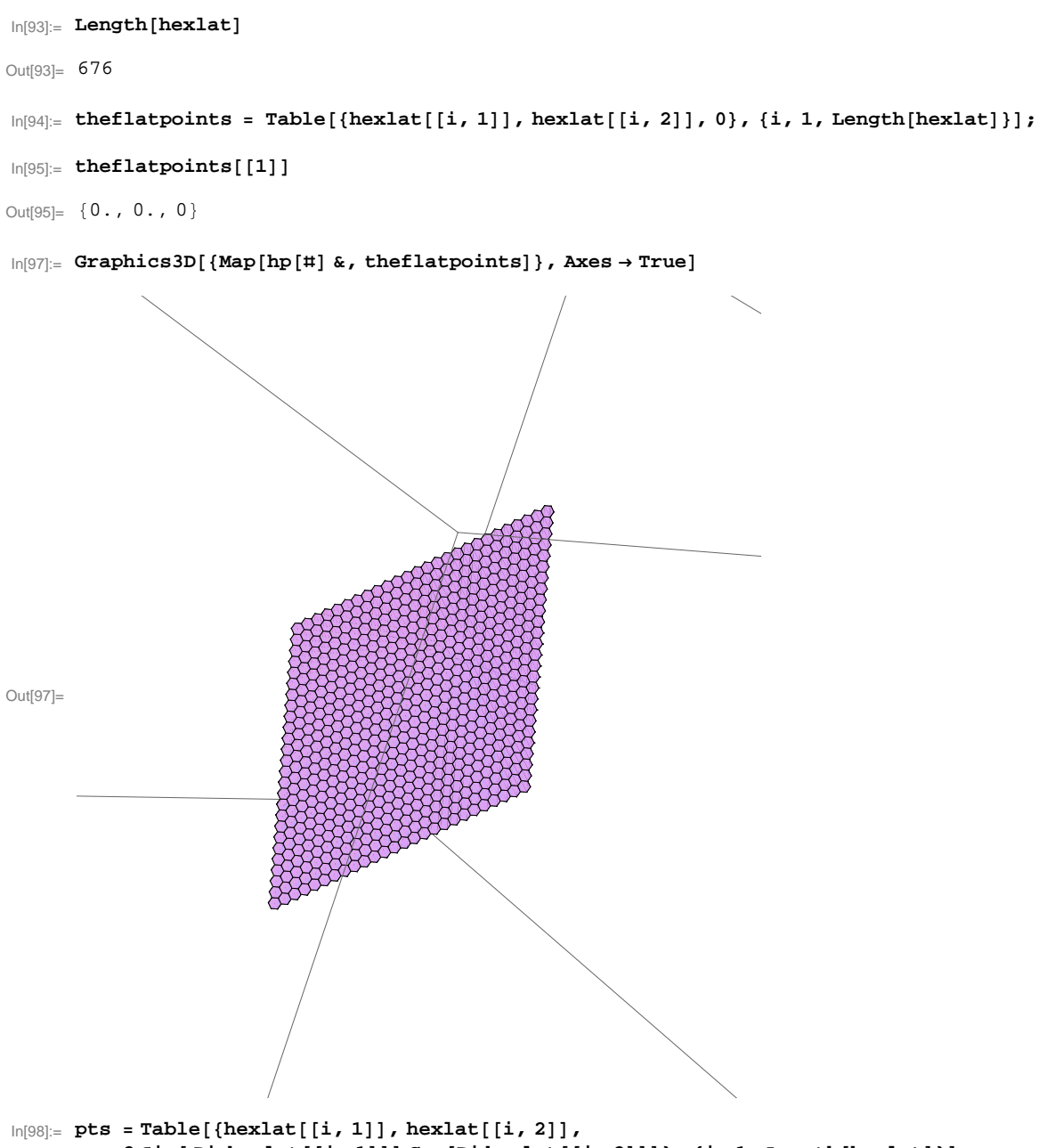

2 Sin[ Pi hexlat[[i, 1]]] Cos[Pi hexlat[[i, 2]]]}, {i, 1, Length[hexlat]}];

 $In[100]:$  **Graphics3D** [{Map [hp [#] &, pts] } ]

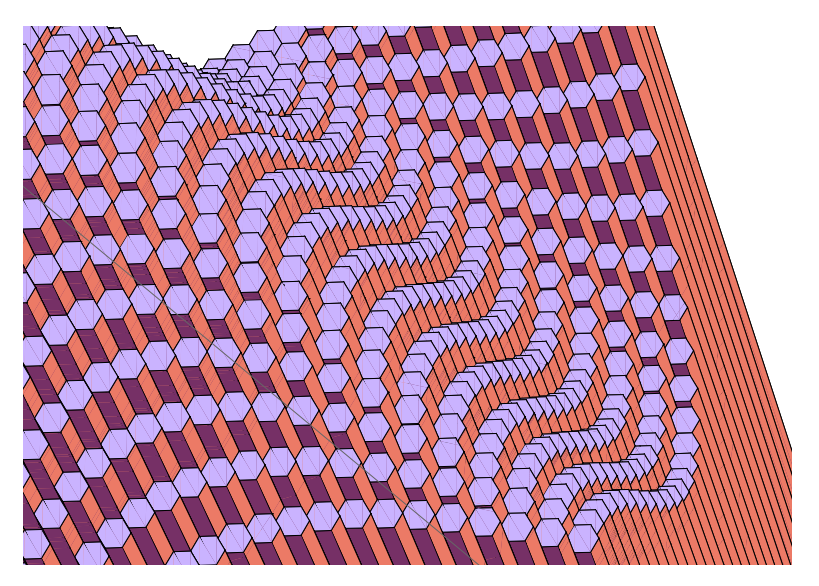

 $In[105] = \text{Plot3D[5 Sin} [x] Cos [y], {x, -5, 5}, {y, -5, 5}]$ 

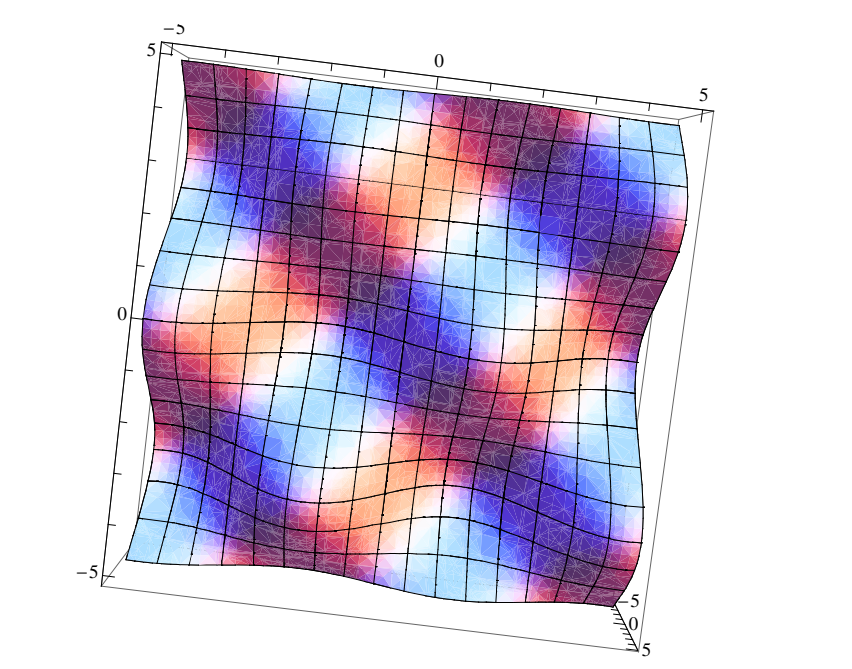

Out[105]=